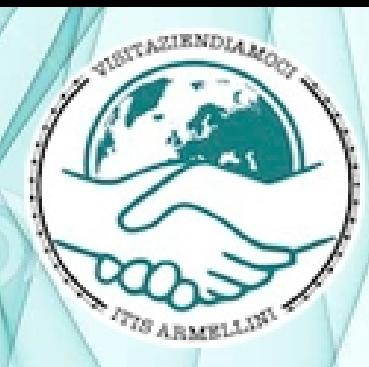

# I.T.I.S. G. Armellini

Alternanza Scuola - Lavoro

# Due settimane in Capgemini

Denis Varotto e Andrea Simonetta

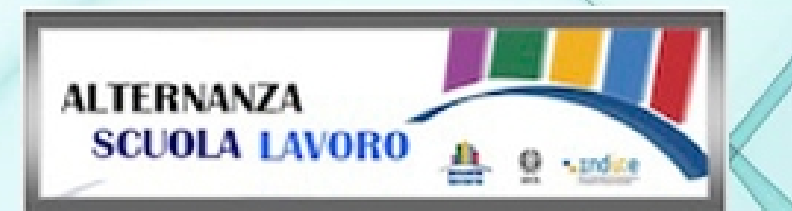

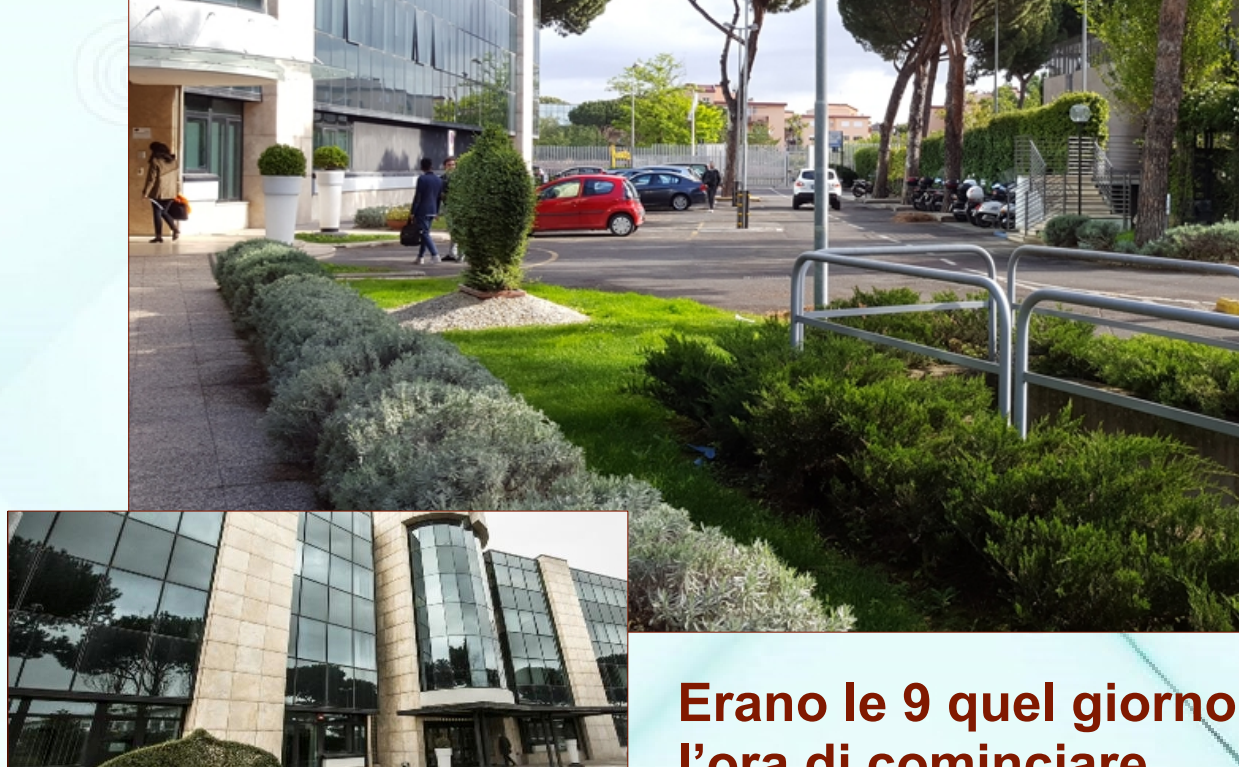

Giorno

**Erano le 9 quel giorno e già non vedevamo l'ora di cominciare...**

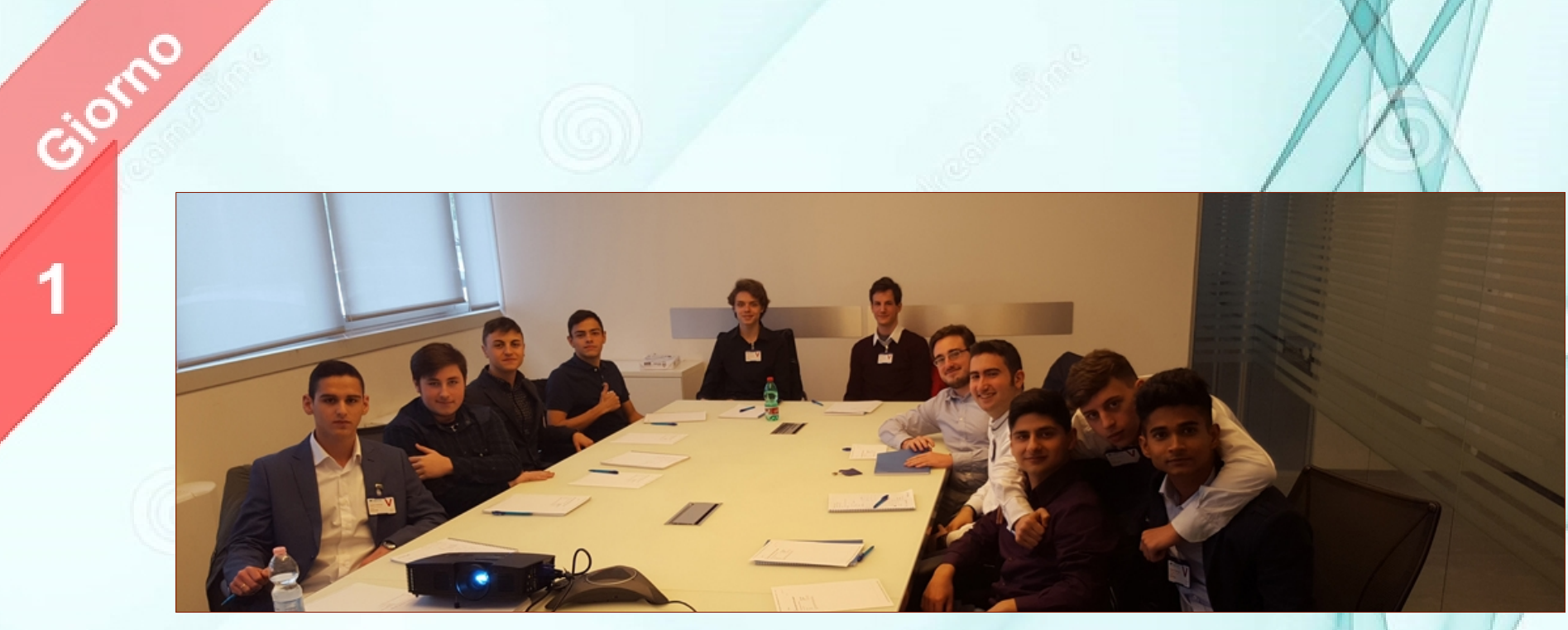

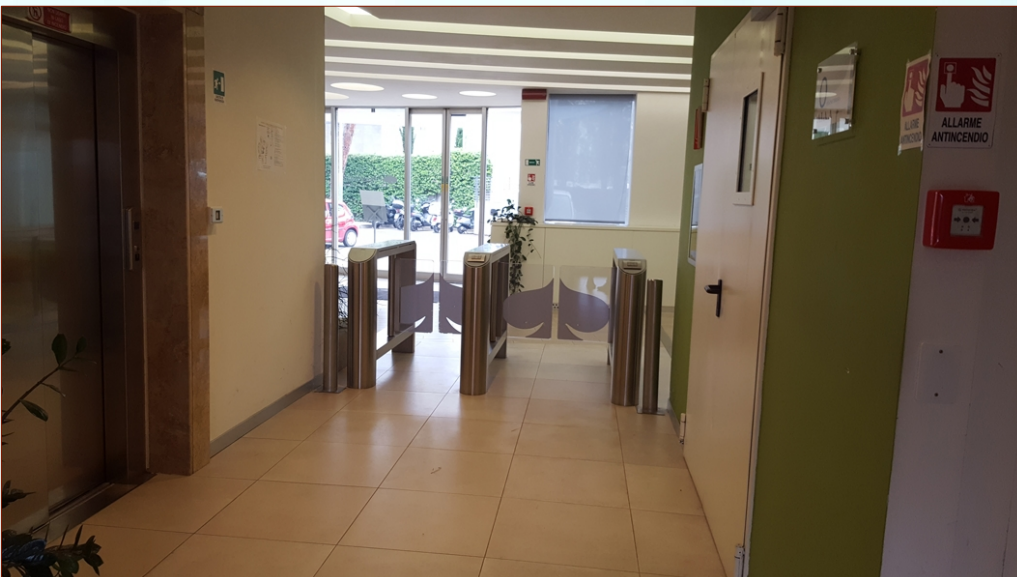

1

#### **Il nostro ufficio**

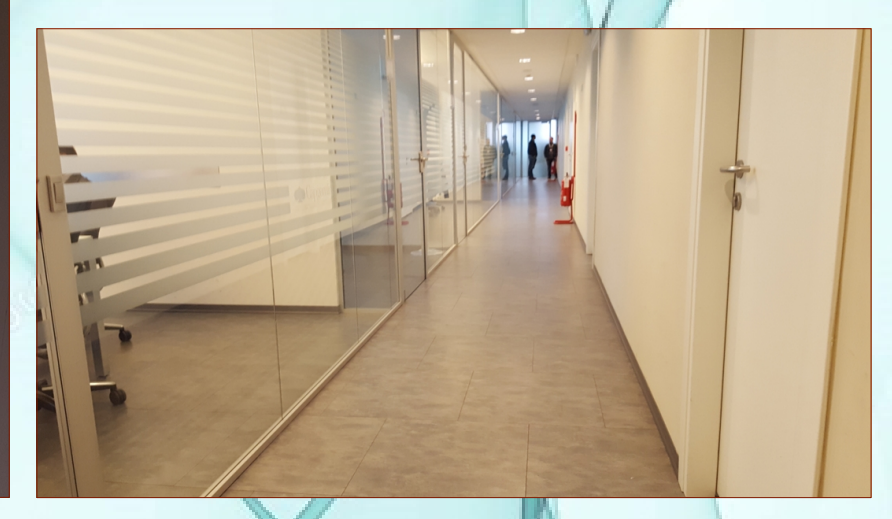

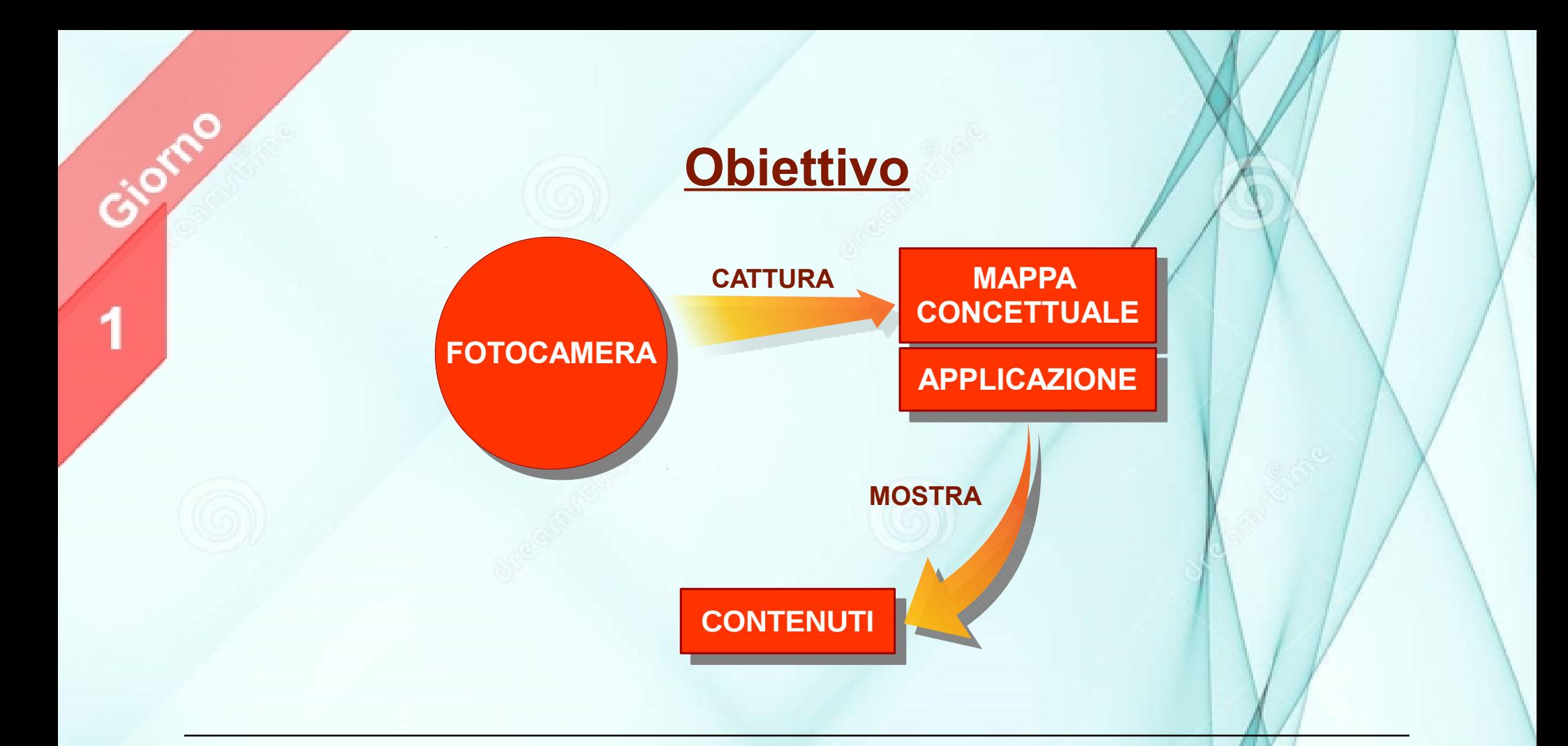

Dopo aver ricevuto un'infarinatura generale, i nostri tutor ci hanno mostrato cosa avremo realizzato nel corso del nostro stage. L'obiettivo era sviluppare un'applicazione per smartphone che sfruttasse la realtà aumentata. Si è deciso quindi di rendere una semplice mappa concettuale interagibile tramite lo smartphone. La funzionalità stava nel fatto che, puntando la fotocamera su questa mappa concettuale, era possibile visualizzare a schermo tutti i contenuti di dettaglio della mappa.

#### **Specifica Requisiti Software**

**Lo sviluppo di qualsiasi software è preceduto da un accordo tra il committente e l'azienda sviluppatrice.**

**Il cliente dovrà esporre determinate specifiche che il software dovrà avere.**

**L'azienda a seguito di ciò si occuperà di redigere un documento contente tutte le specifiche del software da realizzare.**

**Questo documento prende il nome di SRS e contiene nel dettaglio**

- **REQUISITI FUNZIONALI**
- **REQUISITI NON FUNZIONALI**
- **CASI DI UTILIZZO**

Il nostro primo compito è stato quello di realizzare un documento SRS riguardante il nostro progetto. Il tutto si è svolto, simulando il ruolo di commitente per il nostro tutor Davide e il ruolo di azienda per noi studenti.

**Costruzione dell'ambiente di lavoro**

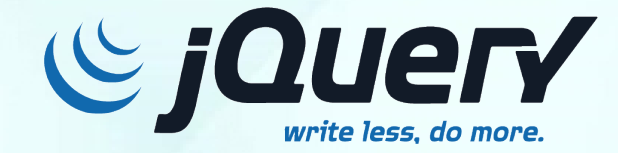

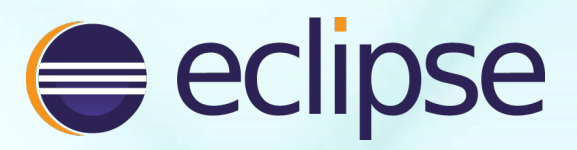

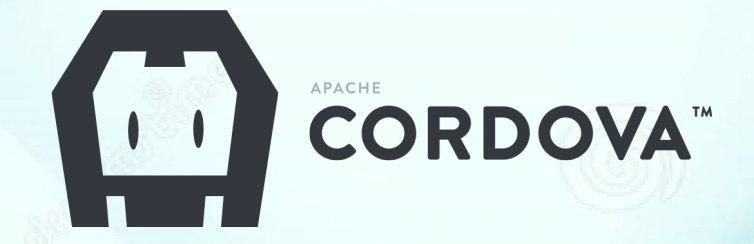

Giorno

 $\overline{2}$ 

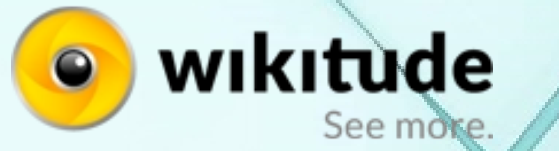

{JSON}

PhoneGap

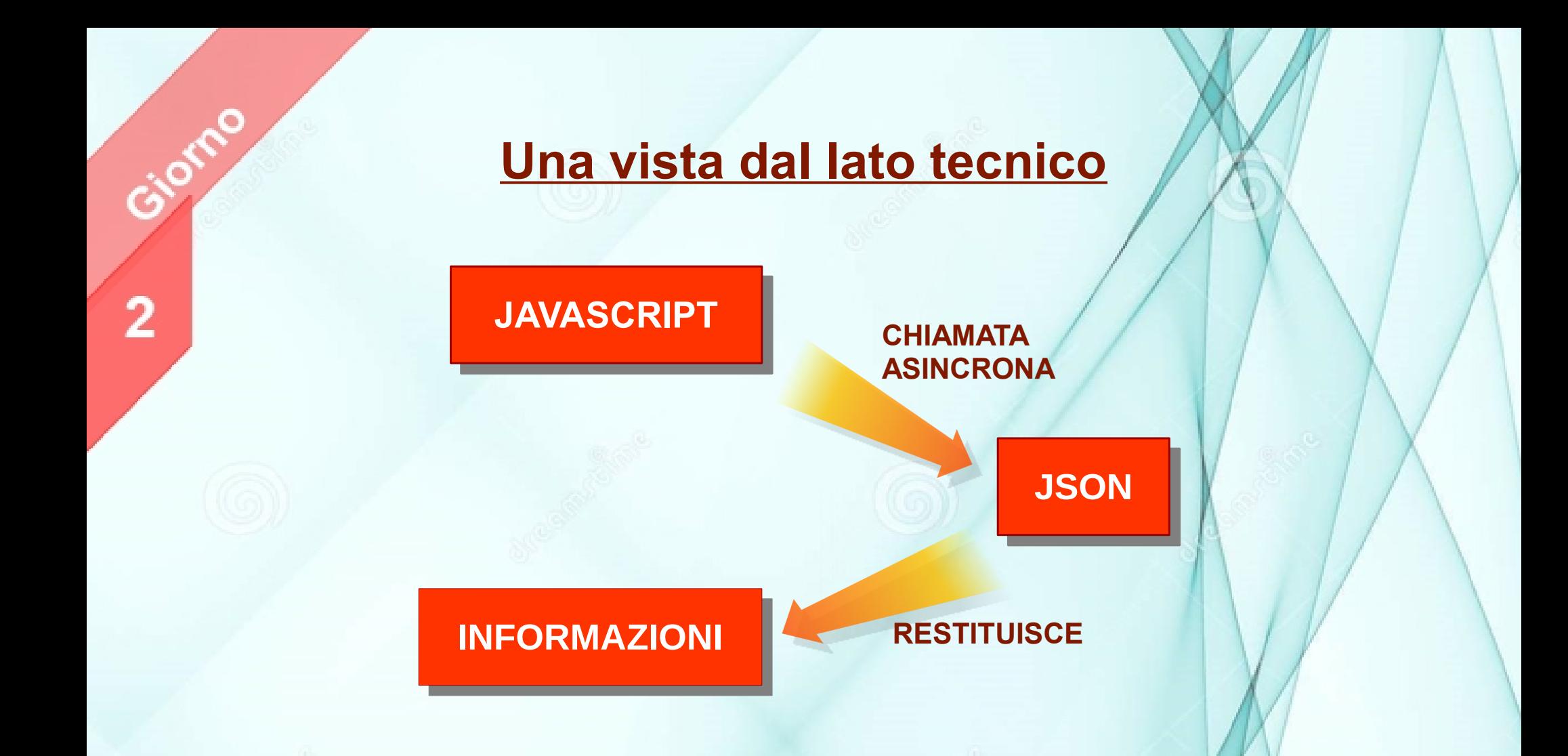

Il secondo giorno è stato dedicato principalmente all'installazione e alla costruzione di tutto il comparto software necessario per lo sviluppo dell'app. Dopo aver risolto la maggior parte dei problemi software e dopo aver implementato correttamente tutte le tecnologie, ci siamo dedicati all'aspetto logico dell'applicazione iniziando a programmare le basi del suo funzionamento.

#### **Riconoscimento grafico della mappa**

**Lock**o

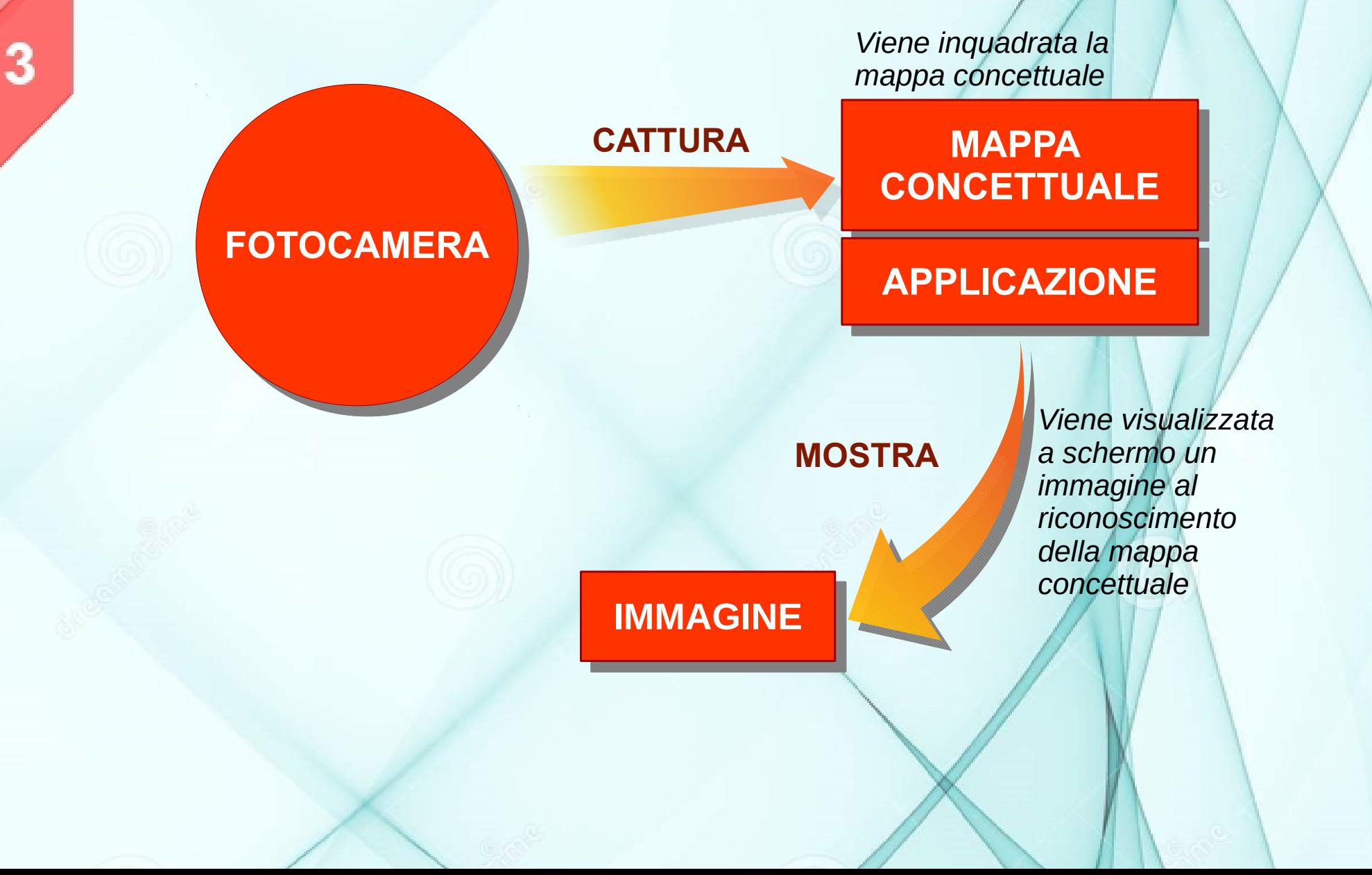

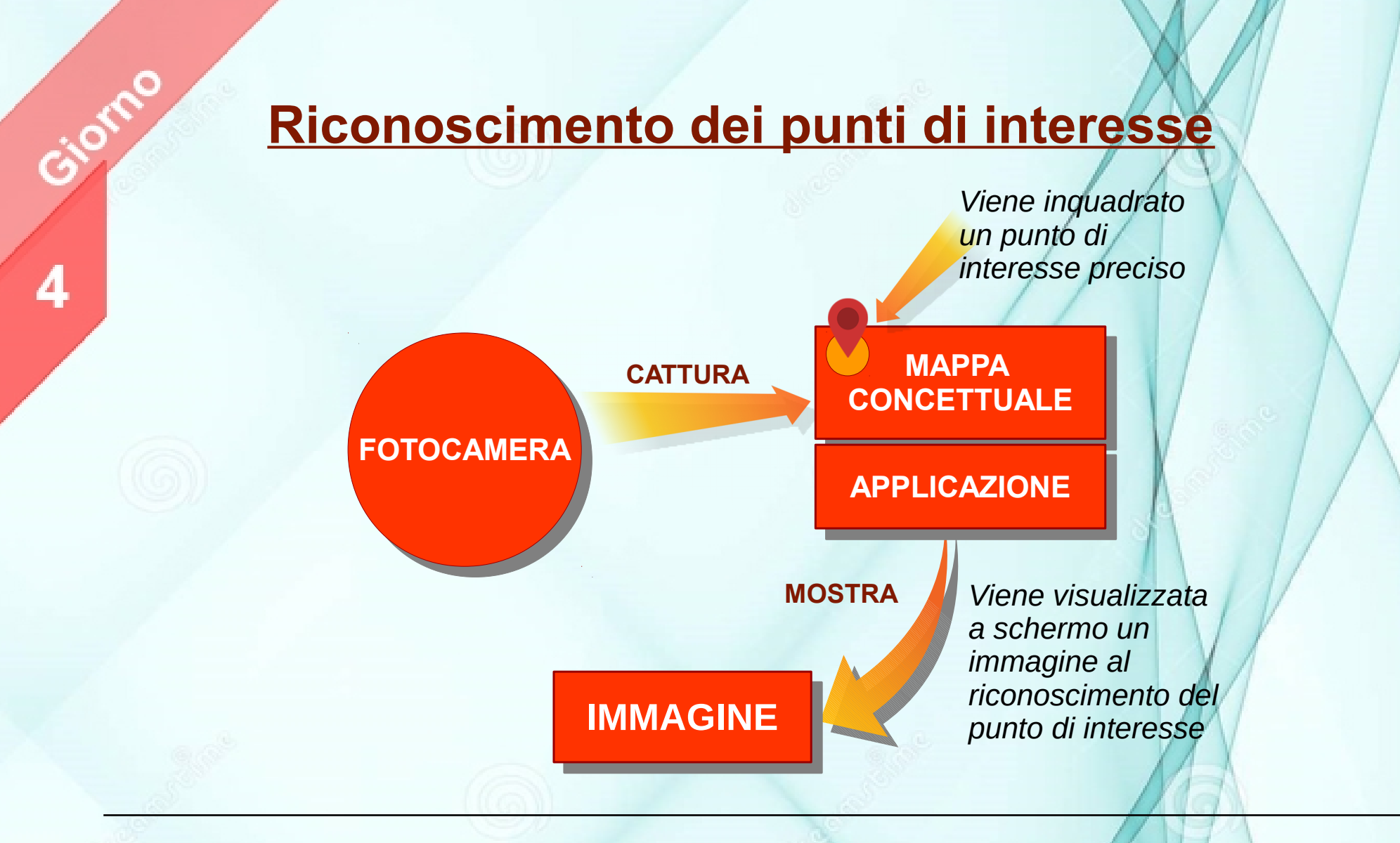

Nel terzo e nel quarto giorno ci siamo concentrati sul riconoscimento grafico di wikitude. Partendo prima dall'identificazione della mappa concettuale, siamo riusciti ad assegnare dei punti precisi per il riconoscimento così da sfruttare quest'ultimo solo nelle parole chiave della mappa concettuale e in maniera distinta.

### **Riconoscimento grafico della materie**

5

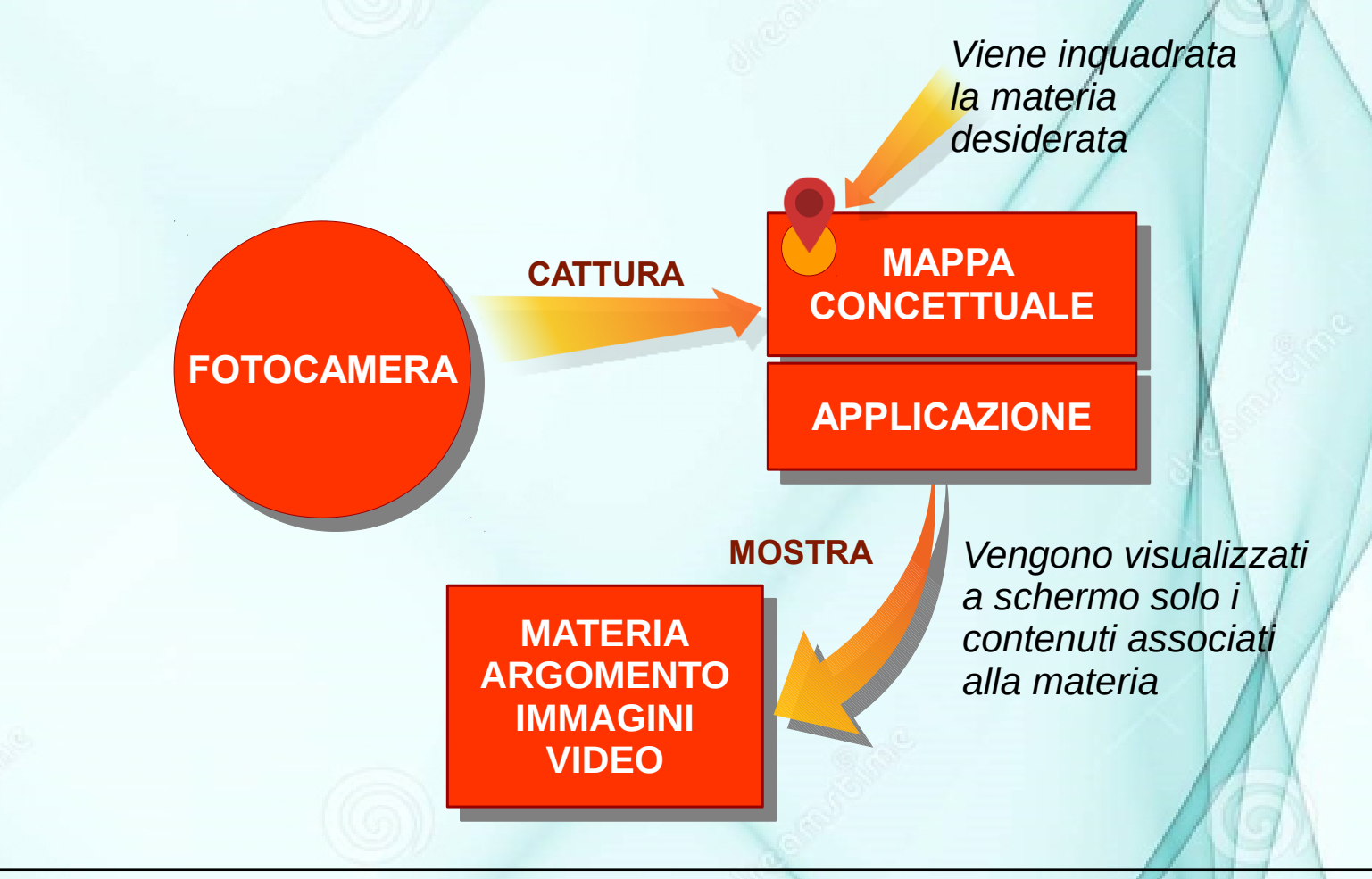

Sia nel quinto che nel sesto giorno ci siamo occupati della principale funzionalità dell'app. Il nostro software avrebbe dovuto rendere interagibile una mappa concettuale attraverso l'uso di uno smartphone. Non è stato facile ma ci siamo riusciti molto bene, ora dovevamo progettare l'interfaccia grafica.

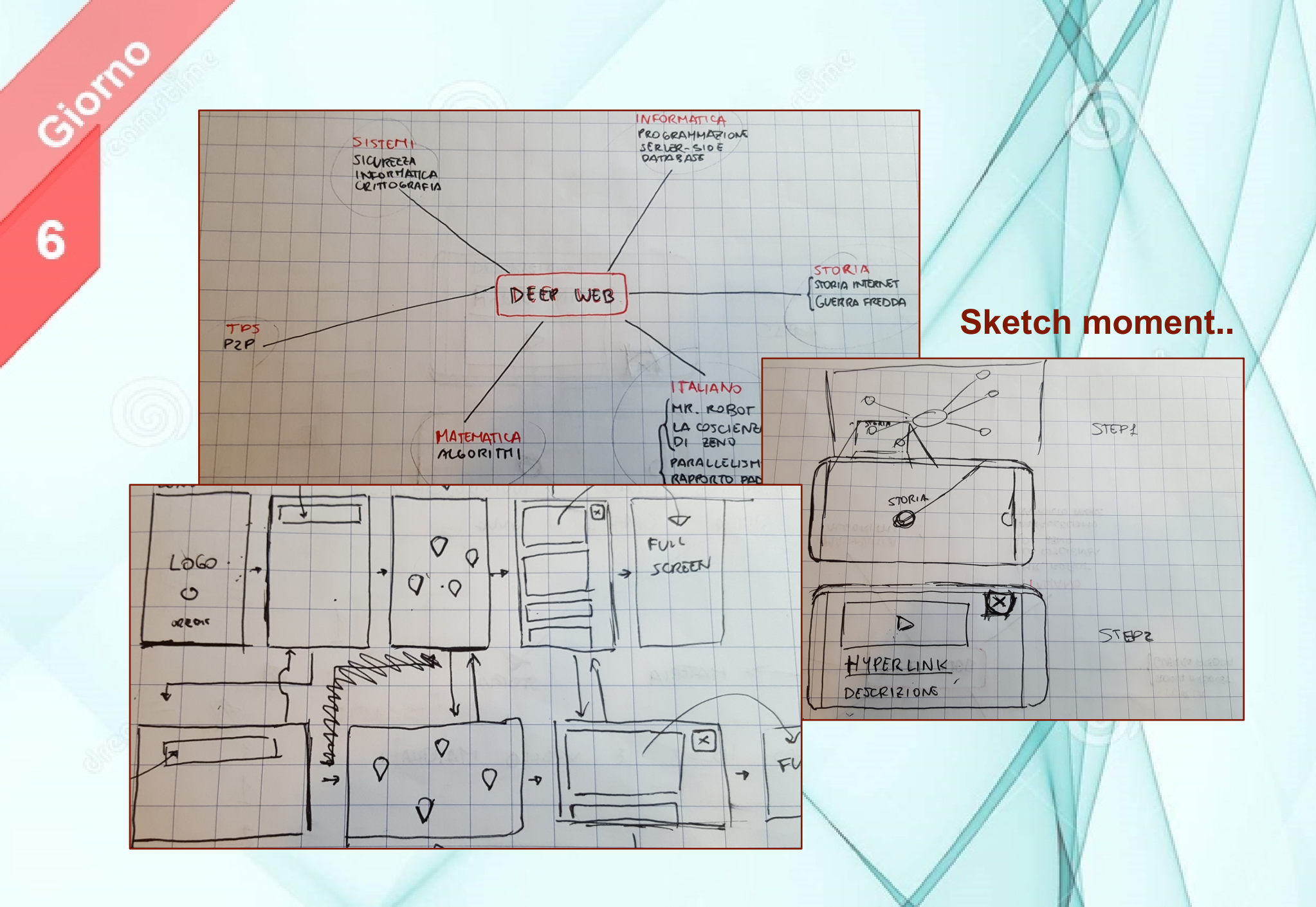

# **Una vista dal vivo**

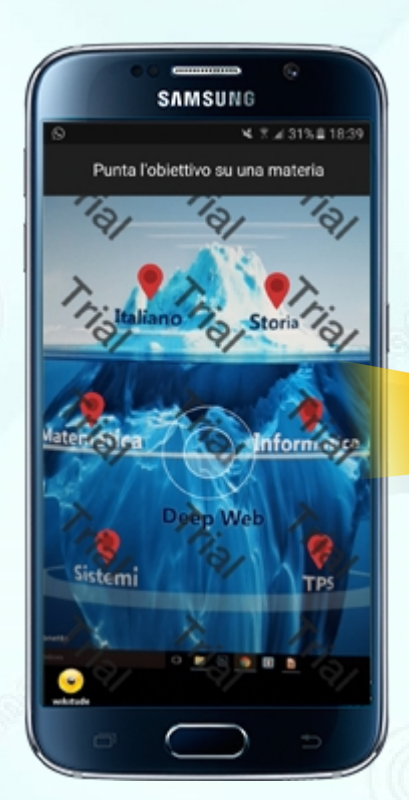

Giorno

6

**Riconoscimento punti di interesse**

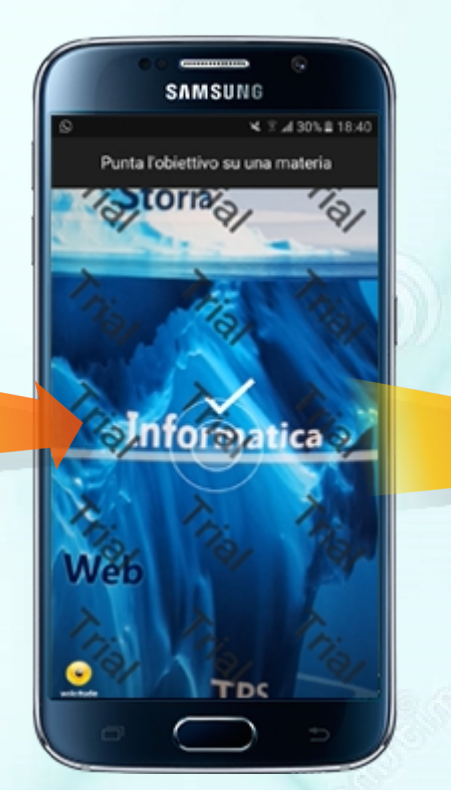

**Riconoscimento della materia**

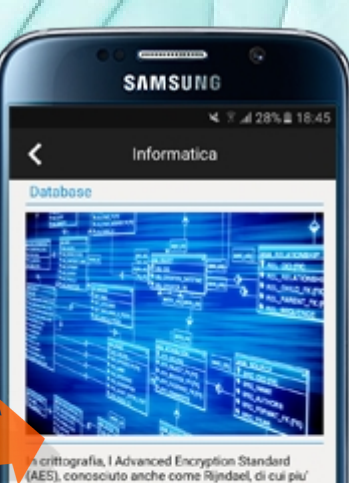

Crittografia, I Advanced Encryption Standard<br>(AES), conosciuto anche come Rijndael, di cui piu'<br>propriamente e' una specifica implementazione, e' un algoritmo di cifratura a blocchi utilizzato come standard dal governo degli Stati Uniti<br>d'America.Data la sua sicurezza e le sue specifiche<br>pubbliche si presume che in un prossimo futuro<br>venga utilizzato in tutto il mondo come e' successo al suo predecessore, il Data Encryption Standard (DES) che ha perso poi efficacia per vulnerabilita intrinseche

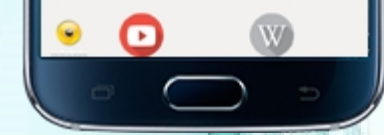

**Rappresentazione dei dettagli**

**Dallo sketch al digitale**

7

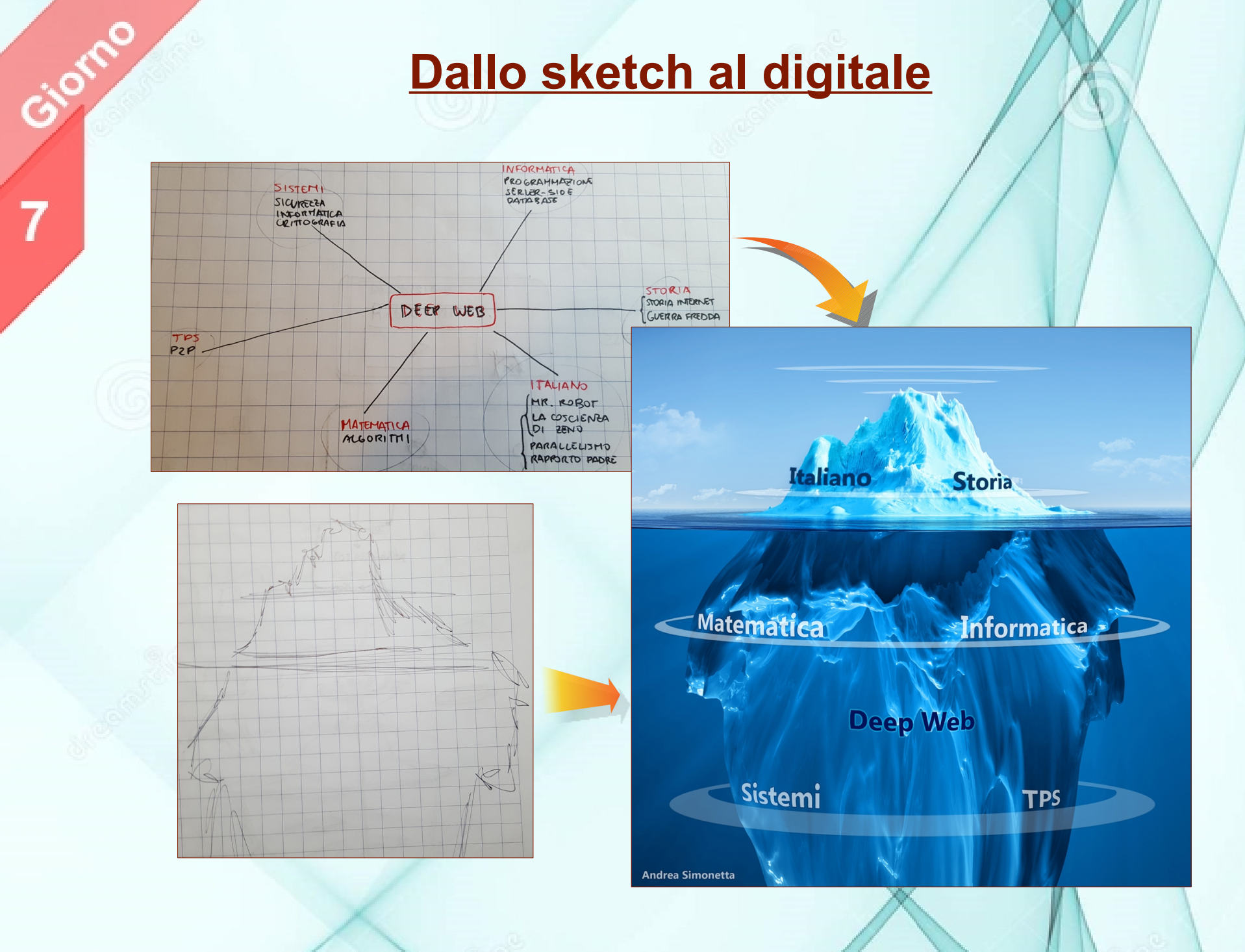

### **Cascading Style Sheets**

**LOTP** 

8

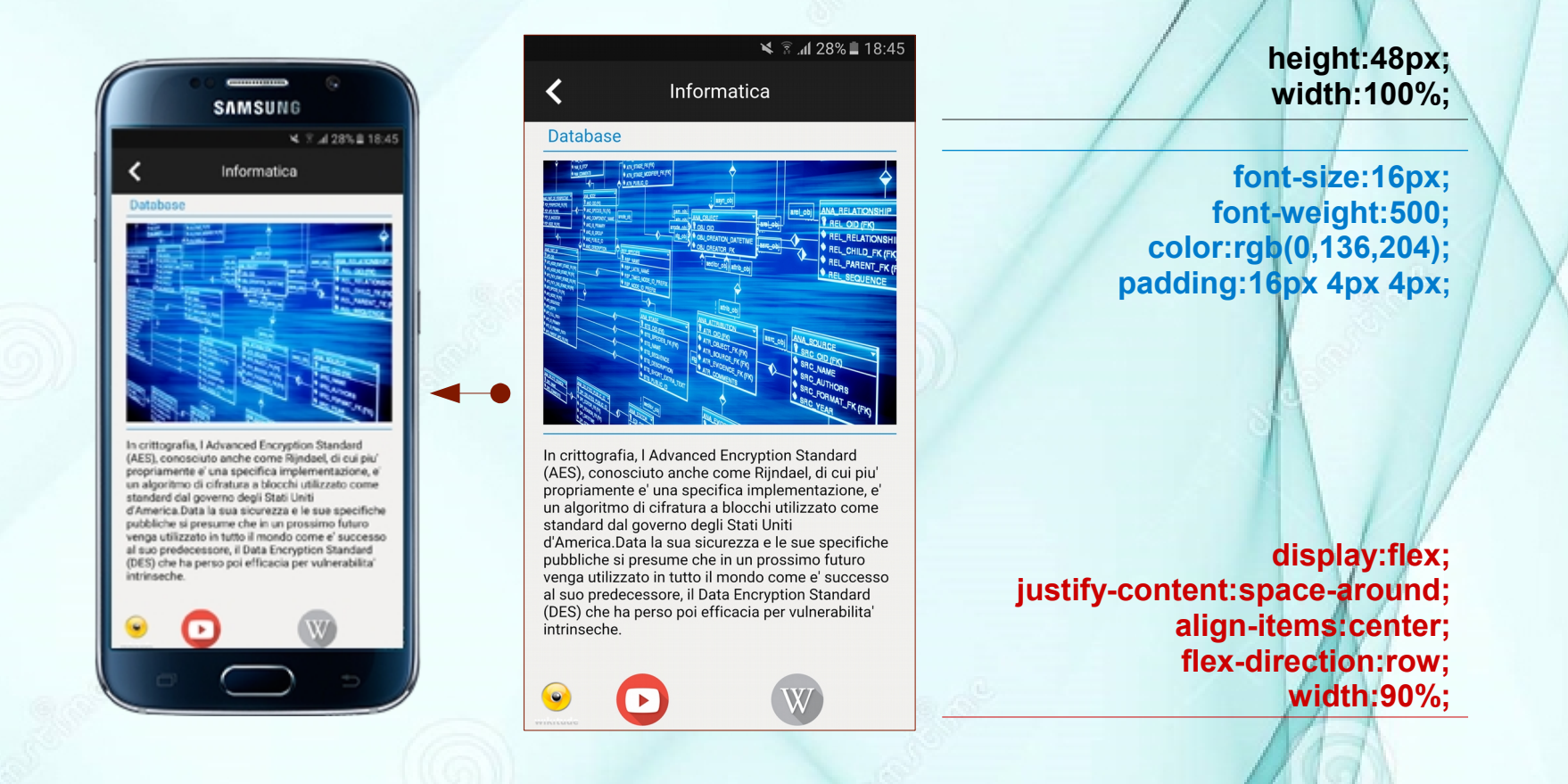

Durante gli ultimi giorni ci siamo occupati della parte grafica dell'applicazione. Questa fase è stata molto intensa e ricca di test. Il nostro applicativo doveva essere scattante, accattivante e scalabile su ogni schermo. Il 6 maggio avevamo un consegna da rispettare e il tempo stringeva..

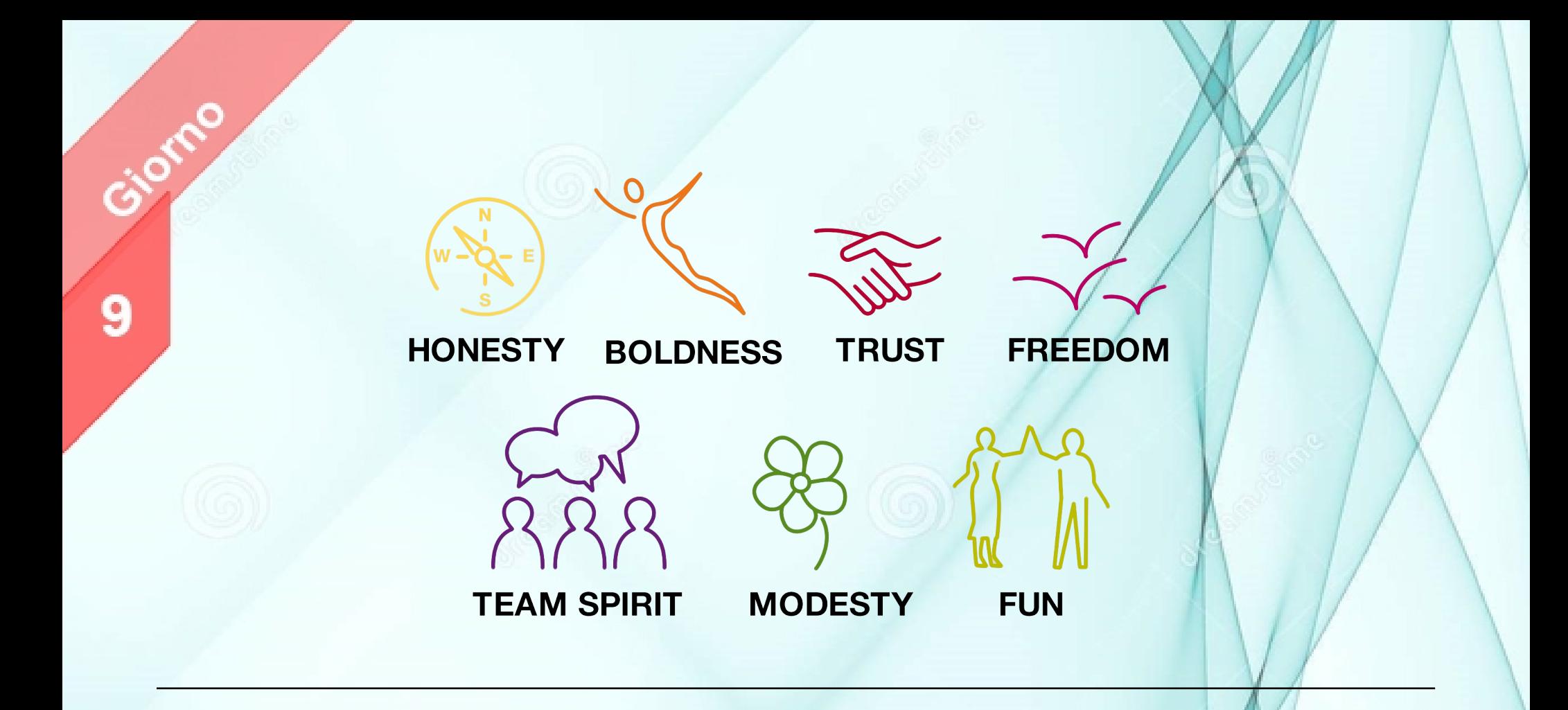

Capgemini è una delle più etiche società nel mondo e questa è una cosa che abbiamo sentito molto durante il nostro stage. Abbiamo capito quanto sia importante lavorare basandosi su dei valori eticamente solidi.

> Il tempo passato in azienda ci ha fatto crescere tanto, sia professionalmente che nei rapporti interpersonali.

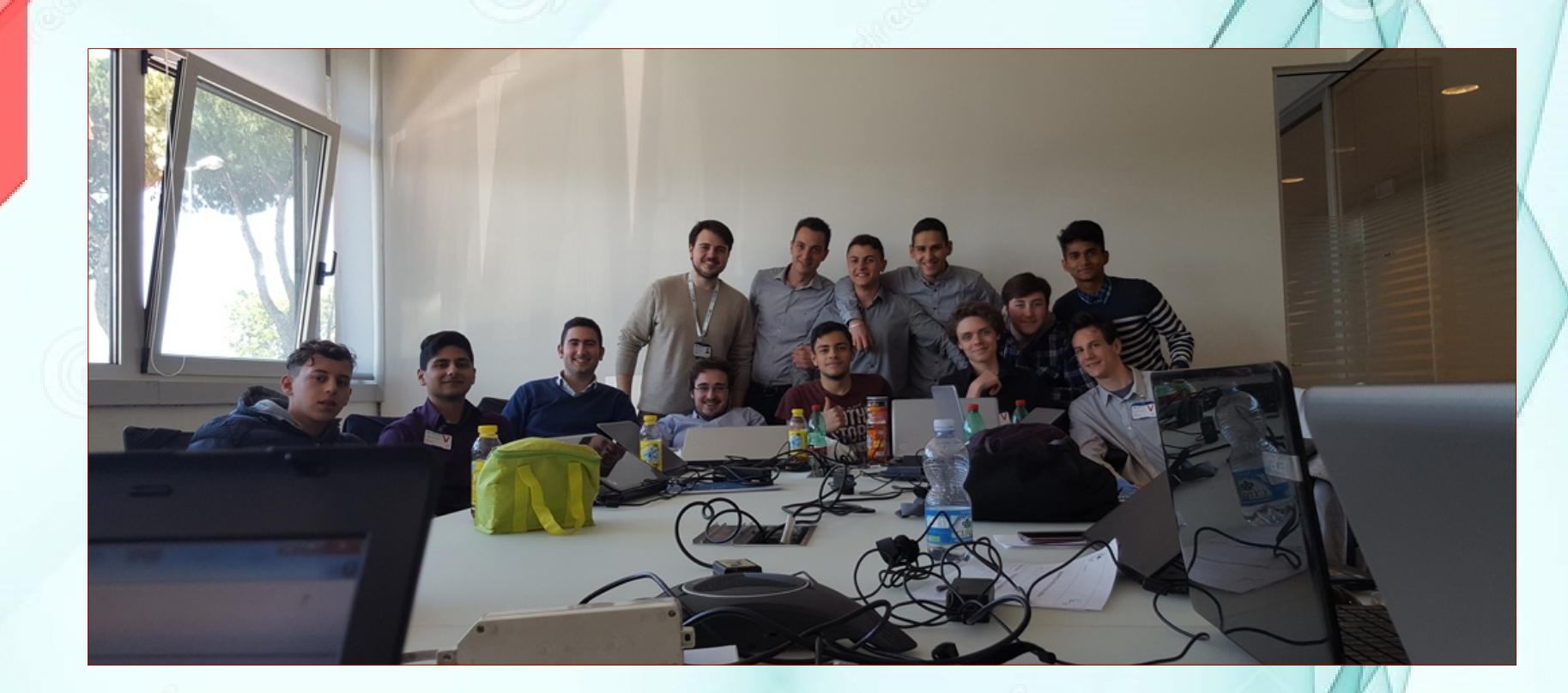

Ç

Spesso ci siamo trovati in difficoltà e abbiamo dovuto prendere decisioni drastiche in fretta. Ma abbiamo potuto realizzare tutto questo grazie al lavoro di squadra, all'impegno costante e alla fiducia tra compagni. Ci siamo divertiti tantissimo a lavorare con voi di Capgemini che ci avete accolti sin dal primo giorno. Noi studenti abbiamo trascorso un periodo indimenticabile; per questo ringraziamo la scuola e lo staff di Capgemini per averci dato questa opportunità.